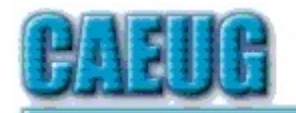

# Computers the Exyllser Choup

Abort. Retry, lgnore....

Founded 1984 ARI is the Official Newsletter of **Computers Are Easy User Group**  August 2017

Volume XXXV  $|s\rangle$ 

**Confirmed** meeting dates  $11.11$ 

**August 26** Fourth Saturday Room A

**Septrmber 23** Board Room

October28 meeting room A  $\mathbb{Z}(\mathbb{Z})$ **NEW!!! Mailing** address: **CAEUG** P.O. Box 3150 Glen Ellyn, IL 60138  $\mathbb{Z}(\mathbb{Z})$ Check www.caeug.net for confirmed meeting dates  $\mathbb{R}^n$ **MEETING** PLACE is the **Glenside Public** Library  $\mathbb{R}^n$ **Visitors** Welcome **HOPE TO SEE** YOU THERE!!

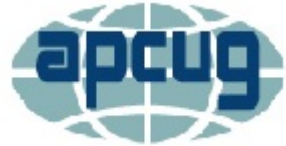

# Next meeting will be on August 26 (4th Saturday)

Presenter: Mike Goldberg will have the video presentation on his laptop

Tune Up Your Windows PC - Jere Minich ProgChair, Lake-Sumter CS, APCUG VTC 5-6-2017 Room A (8/26/17 4th Saturday) 

## The Personal Computer Golden Age

By Dick Maybach Member, Brookdale Computer Users' Group, NJ March 2017 issue, BUG Bytes www.bcug.com n2nd (at) att.net

Some of us fondly recall the early days of personal computers in the '70s and '80s. We could poke through PC parts in dusty stores, frequently adjacent to ham radio equipment and war surplus electronics, or wait in long lines, in heat or snow depending on the season, for admission to a hall full of vendors whose only addresses were the license plates on their trailers. We would carry our treasures home, install them in our PC, and spend hours getting them to work (or maybe not). We would swap diskette

Con't pg 2

# **Table of Contents**

- **Personal Computer Golden Age by Dick Mayback**
- $\overline{\mathbf{4}}$ Lamp Post 194 by John Spizzirri
- Interesting Internet Finds April 2017 by Steve Costello 5
- $\overline{7}$ **OCS Meeting Review - Scams, Frauds, and Identity Theft Review by Joe Durham**
- August 2017 DVD of the Month  $10$
- 10 Our Spell Checker

Page

 $\overline{1}$ 

10 Think You Know Everything?

shareware (software that was available for free, but included a request for payment). We had to learn a fair amount just to get our PCs operating, and a good bit more to configure them to work efficiently. There were many computer magazines, and bookstores had shelves full of computer material. However, by today's standards our computers and the applications they ran were limited and crude. The Internet was still in the future, and if we exchanged e-mail it was by using a bulletin board system that we accessed over telephone lines. There were text games, such as Hunt the Wumpus, and those with very crude graphics, such as NetHack. Editors were text only, with few provisions for formatting. Displays were universally cathode ray tubes (even for computers that claimed to be portable) and showed only text. Diskettes provided our only storage.

Today, the computer stores, shows, magazines, and books have largely disappeared. We buy our computer from an electronics store or an Internet dealer, turn it on, and expect it to work out of the box. As a result, many of us know little more about the internal workings of our PCs than we do about our cars, and computer enthusiasts lament the passing of the golden age. However, this grief is mistaken, for although much has changed, the golden age of personal computers is today richer than ever. Let's look at a few examples.

**Creative Writing** – In high school and college, I used a manual typewriter and a special, rather greasy-feeling, paper that could be erased. A 1000-word paper was a term project, and each revision required retyping the whole thing. Research involved a trip to the library, and any graphics were done by hand on separate sheets. Now such a task is an afternoon of labor, and most of the time is spent on the content rather than the tedium of putting the characters and graphics on the page.

When I first went to work, engineers wrote on lined pads or coding sheets and sent them to a typing pool or a keypunch room. Some days later, we'd get the result, mark the corrections, and send it back. Major changes required literal cut-and-paste (with scissors and tape). Again, after a few days, we saw the results, often with a new set of typos. This would continue until exhaustion convinced us the result was "good enough." As a result, the average engineer produced about one finished page per day. Word-processing or coding software now corrects mistakes as we go, typing pools and keypunch operators have disappeared, and engineers spend more of their time developing products.

**Publishing** – Years ago, to create a published work, you typed the text (making liberal use of white-out), and glued it to card stock along with the photos and graphics. You then took these to a printer who photographed the pages and assembled a book or booklet. When I look at my highschool year book, I can clearly see the cellophane tape used to hold down the photos. Today, publishing software with its spelling and grammar checking and sophisticated layout capabilities allows individuals to produce work of much higher quality, and we can send the resulting e-book to as many people as we like. Or we can abandon the book metaphor and publish our thoughts on Facebook or a Website, where many examples make my old yearbook look shabby indeed.

**Calculation** – When I was in college, my calculator was a slide rule, which had an accuracy of two to three significant digits and could only multiply and evaluate simple functions (typically trigonometric). Moreover, it didn't keep track of decimal points, which I had to do manually. Adding required paper and pencil. Plotting the results meant using a drafting board and its associated

tools. Now, we have scientific software that not only evaluates formulas, but also performs algebra and calculus and plots the results. Indeed, electronic circuit simulators are available so we don't even have to assemble circuits to measure their responses.

**Research** – Years ago, the telephone-book yellow pages were about our only source of information about vendors, and product information was delivered by mail. Compared to what is now available on the Internet, these yielded very slim pickings indeed. Instead of having to trek down to a public library (assuming it were open), we can search the Internet from home at any time, where such institutions as the Library of Congress, http://www.loc.gov/, and the Vatican, http://digi.vatlib.it/, make many of their documents available. True, much of the Internet content is trash, but with relatively little effort, its many treasurers can be unearthed.

**Entertainment** – We are no longer limited to listening to only the local radio stations or reading the local newspapers. Most media sources around the world allow at least limited browsing of their material and maintain archives of their past publications. The problem is not access, but finding the gems hidden in the tons of overburden.

**Photography** – When I was young, editing photographs required a darkroom, an enlarger, and a chemical kit, costing several thousand of today's dollars, especially if you were using color. The effects, even when implemented by skilled technicians, were crude compared to what we can do today. Video editing was even cruder, as it was limited to cutting film strips and gluing them back together, and the only sound was the projectionist's narration. Today, using software ranging in cost from inexpensive to free, people with far less expertise can achieve truly spectacular effects.

**Computer Technology** – Today, we can buy very inexpensive, single-board computers, such as the Arduino and Raspberry Pi, and experiment safely with them, since they are separate from our PCs. (They offer the additional advantage of being quite small and cheap, which means that if all else fails we can at least indulge our frustration by throwing them to the floor and stomping on them.) We do our shopping on the Internet and buy from vendors who offer far more variety than was available in any store or show. Both commercial and open-source software is widely available on the Internet, and it's far more sophisticated. Of course, we have to be careful to protect ourselves from malware, but that isn't new.

It's easy to get into a routine with PCs and use them for the same chores every day, instead of exploring new territory like you did when you first discovered them. Take a fresh look at the activities that pique your interest, and you will probably find computer tools to make them more rewarding. Being knowledgeable about computers' abilities and limitation, you have a head start on your search. Exploring such new capabilities requires initiative, because you must install, and of course learn to use effectively, additional software and perhaps hardware. As usual, there are trade-offs between effort and cost, in particular between heavily-advertised commercial programs, which often emphasize ease of use, and open source ones, which often have more features but require more expertise. I prefer the latter, because I can install several, experiment with them, choose those that suit me, and discard the others. I'm less likely to do this if each test requires a new purchase. Regardless of your approach, using a personal computer can inexpensively broaden your interests and improve your skills.

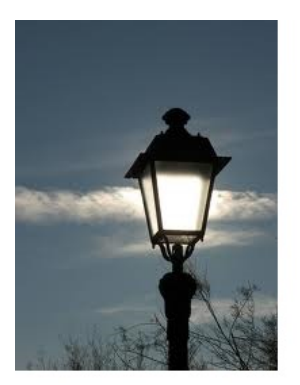

## **Lamp Post 194** by John Spizzirri August 2017

Micorsoft (MS (1)) has waited until there was considerable market penetration and all desktop and laptop manufacturers were in line before it made this announcement. As reported in PC Magazine (2) and Forbes (3), MS stated that if any hardware component or the computer itself is no longer supported by the manufacturer, Windows 10 will report, "Windows" 10 is no longer supported on this PC" (4). If you got your 'free' copy of

Windows 10 to put on an older machine, you will see that message, sooner or later. Thanks, Microsoft. Anyone who put Win 10 on a netbook will have some extra time but not much (5). Netbooks run Intel Atom processors (6). Some of the Atom processors are no longer supported by Intel thus MS will stop supporting Windows 10 on those Atoms. Linux to the rescue. Easy Peasy Linux was designed to run on netbooks (7). If you need to get your netbook back on track, you can download Easy Peasy (8) and install it on the netbook hard drive.

- 1) https://www.microsoft.com/
- 2) https://www.pcmag.com/
- 3) https://www.forbes.com/
- 4) https://goo.gl/jRKhsJ
- 5) https://goo.gl/PbPoZE
- 6) https://goo.gl/ALTy3Z
- 7) http://www.geteasypeasy.com/
- 8) https://goo.gl/TMi924

The brown bears (grizzly (1)) are now feeding at Brooks Falls (2) in Katmai National Park (3), Alaska. It is truly sad that the 'new' Explore web site with live video (4) is now out of focus. It is not really worth viewing anymore. I'll check it from time to time to see if it ever gets fixed.

- 1) https://goo.gl/wmLvAy
- 2) https://goo.gl/gXQUaj
- 3) https://goo.gl/qtFLne
- 4) https://goo.gl/NV0Lmb

On the last day of July I received a phone call that my voice mail recorded. The voice stated that this call was the final notice from the IRS the Internal Revenue Service before they were filing a law suit against me. I went to the Internal Revenue Service (IRS (1)) web site to find out how to report this scam. I knew this was a scam because the IRS will NEVER call a taxpaver unless previous arrangements have been made by regular U. S. Mail or attorney contact. In the center of the IRS web site is a clickable link marked SCAMS. I would guess this must be happening quite a bit for there to be a link on their site. The IRS does not show up in person unless they make arrangements by mail in advance or to collect or enforce a court judgement. If they show up in person, they are required to show you 2 forms of identification. The official ID is called the HSPD-12 (2). It has a picture of the person, an issue date, an expiration date, the agency they work for, the type of employee (regular or contractor), a chip, and the person's name (3). I reported the attempted scam to the Treasury Inspector General for Tax Administration (4). A form must be filled out in order to report the scam (5). One other point is that the IRS only accepts money for a judgement. They may confiscate property only after money is not paid. The IRS NEVER accepts iTunes gift cards or any other kind of gift cards as payment.

[Editor's note: Recently my grandson's fraternal grandfather passed away. A day or two later his grandmother received a phone call from someone claiming to be from Social Security. The caller requested her deceased husband and her social security numbers and dates of birth. In her state of mind this information was given to the caller. A family member found out and immediately took her to the local Social Security office and reported the incident. Social Security stated they did not call. They put an alert on the accounts and locked the numbers so no new credit accounts could be opened. It just amazes me the level of vultures that are lurking and taking advantage of innocent people.]

- 1) https://www.irs.gov/
- 2) https://goo.gl/RVVGxU
- 3) https://www.fedidcard.gov/
- 4) https://goo.gl/w9KLKB
- 5) https://goo.gl/sThLVD

MP3 (1) may soon be going away. The Fraunhofer Institute for Integrated Circuits (2), owner of MP3, did not renew the patents for the format (3). In a statement, the company stated that MP3 is being replaced by the AAC (4) and MPEG-H (5) formats. The website, Hackaday, reports that there is no longer the stigma of using MP3 to encode or decode music / sound files (6).

- 1) https://goo.gl/eERUoJ
- 2) https://goo.gl/TRHNTQ
- 3) https://goo.gl/vE33Gh
- 4) https://goo.gl/pcP3Bi
- 5) https://goo.gl/UUJcdH
- 6) https://goo.gl/gzFRgm

Between you, me and the LampPost, that's all for now.

## **Interesting Internet Finds - April 2017**

Steve Costello, Boca Raton Computer Society editor@brcs.org http://ctublog.sefcug.com/

In the course of going through the more than 300 RSS feeds, I often run across things that I think might be of interest to other user group members.

The following are some items I found interesting during the month of April 2017.

## 4 of the Best Alternate DNS Services You Should Use

https://www.maketecheasier.com/best-alternate-dns-services/

If you use the DNS (Domain Name System) server provided by your ISP (Internet Service Provider), you should read this post and start using an alternate DNS server. (I use OpenDNS as mine for years.)

#### **Most ID Theft Victims Don'T Need A Police Report**

https://www.consumer.ftc.gov/blog/most-id-theft-victims-dont-need-police-report

Check out this post from the Federal Trade Commission, and learn about reporting identity theft with https://identitytheft.gov/. They are streamlining the process so that you no longer need a police report in most cases. The post also outlines the process and when you need to have the police report in those other cases.

#### Kindle Collections - How to Organize Your Kindle Books Easily

http://www.wonderoftech.com/kindle-collections-books/

Those who know me know that I am an avid reader. I have hundreds of books on my Kindle. Before working with Kindle Collections, it was hard to find what I wanted to read next. Now, they are organized by genre, and whether read, unread, or abandoned. (Yes, I sometimes just can not get into a book for some reason.) Check out this post to find out how to easily organize your Kindle books.

#### Delete Destinations From Toyota Navigation System?

https://www.askdavetaylor.com/delete-destinations-toyota-navigation-system/

If you travel a lot and use rental cars, you should clear your information from the navigation system. This post explains how to do that with the Toyota navigation system, but they should all be similar.

#### Is Leaving Your Laptop Always Plugged In A Good Idea?

http://www.guidingtech.com/66018/keep-laptop-plugged-in/

This is a question that keeps coming up. This post does not have a definitive answer, but it does give pros and cons for either option.

#### **What Kind of Extension Cord Should I Use?**

https://www.howtogeek.com/303848/what-kind-of-extension-cord-should-i-use/

Check out this post, and then use the correct extension cord for the purpose.

#### \*\*\*\*\*\*\*\*\*\*

Most Fridays, more interesting finds will be posted on the Computers, Technology, and User Groups Blog: http://ctublog.sefcug.com/tag/interesting-internet-finds/

The posts are under Creative Commons licensing.

**QCS Meeting Review Scams, Frauds, and Identity Theft** Presented by Cpl. Hank Jacobsen **Davenport Police Department** Review by Joe Durham **Co-Editor, QBits Quad-Cities Computer Society, IA** joseph85 us (at) yahoo.com

Cpl. Hank Jacobsen visited our club to share insight and advise from a policeman's perspective on the evolving scourge of the 21st Century: scams, fraud, and identity theft.

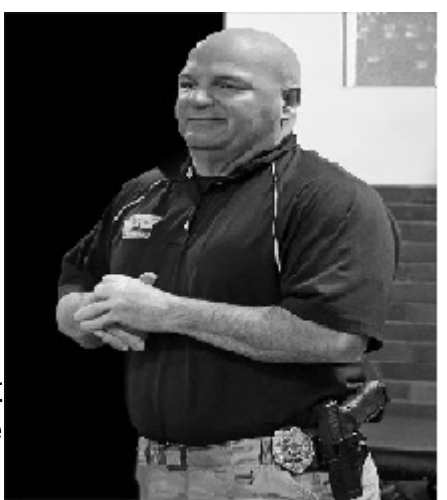

First, he described how these technological threats affect everyone when not prevented. Most victims realize something is not right and fall for the theft anyway. Young people don't realize that the theft of their Social Security Number will affect them in manifold ways in the future: car loans, credit applications, employment complications. Older citizens can lose money that they cannot afford to miss. He said that once your money has been lost it is very difficult to recover, it is usually lost for good. So, it is incumbent upon everyone to learn about these current financial and personal threats.

What is the scope of the criminal's approach to technological crime? Hank observed that criminals do this work, because it is easy for them. They are fishing for that one victim out of thousands that will succumb to their wiles. They target places and people that have a great deal of money: individual, companies and banks. So, by following his simple, commonsense solutions you can protect yourself from this mayhem.

He stated that we often say to ourselves and others:

"Everything has been fine thus far, nothing has happened to me."

It only takes that one time and you will be sorry for it right then.

The thief is always seeking that one piece of information that they need to complete their work. Our names, addresses and phone numbers are usually public. These pieces are not what they need to advance their crime. They need your social security number to give that automatic access to your account, create new accounts and transfer funds to them.

## **Social Security Number**

Hank stated that we should keep our Social Security Number private and protected. This means that we do not carry our Social Security card with us in our wallet or purse. Some members of the audience mentioned that their Medicare card has the

SSN# on it. He said that, by next year, Medicare cards will not have that full information on it. In the interim, he suggested you make a photocopy of your Medicare card and use a permanent marker to black out all but the last four digits of your number.

To follow this trend of protecting your identity, he said you should remove or shred documents that have any personal information on it. Thieves will go through dumpsters looking for information like this. Shredding this information is best. It is always a good idea to keep a separate inventory of your wallet and your purse so you can figure out what may have been pilfered by a thief.

## **Personal Checks**

Another financial vulnerability is checks. Whenever possible, don't use checks for payment when you are out and about. Checks provide thieves with just the information they need. And, if you do use a check, just take one with you not the whole checkbook and make a notation of its use when you get home.

If possible, mail your checks by taking them to the Post Office or a USPS mailbox yourself. There is a chance a thief will look in your personal mailbox and help themselves while it is sitting there waiting to be picked up by the letter carrier.

Hank noted that banks and financial institutions mail out statements with your information on it. HIs hope is that, in the future, they correct this oversight. For the near term, make a note of when your statements arrive in the mail each month, and notify the bank if they do not arrive on the usual date.

## **Credit Cards**

Whenever possible, use credit cards for your daily transactions. And travel with no more than two credit cards in case your wallet or purse are pilfered or stolen. It is easy for you to then contact your provider and notify them it was stolen and you can obtain a new card.

Hank does not like Debit cards. These cards have access directly to your money. If these are compromised or stolen you will immediately surrender your funds. With credit cards, you have the opportunity to notify the credit card company and your liability is limited to \$50.

Credit card skimmers are the latest financial threat to our money. Thieves will surreptitiously install a card reading device on an ATM machine or a gas pump. They will also install a small pinhole camera that is very hard to see with them; so that the skimmer will read your credit card strip information while the camera records the password you enter on the numeric keypad. Once that information is matched, the thief can do anything with it.

To protect yourself against this fraud, Hank suggested that you examine the credit card slot closely to see if it is physically secure. Often times you can physically pull

out these skimmer devices. On gas pumps, some thieves have placed these skimmers inside the machine to avoid detection. He suggested that you examine the state seals on the pump to make sure that they are not broken or tampered with. If they are compromised notify the authorities immediately and do not use that pump.

Unfortunately, there are hand-held skimmers that are on the market. These devices will allow someone to get close to you and in a wireless fashion obtain the strip information from your card. You protect yourself form this approach by placing your cards in a metal case or placing them inside aluminum foil.

Hank said that there are occasions when large companies have had the security of their credit card databases broken. In this event you, request a new card immediately, and closely monitor your credit card statement for any irregularities and report them.

## **Phishing**

This is an email with content that looks like an official company website that also, conveniently asks for your site password or personal information. He said never to do anything with these emails, put them in your spam folder or trash folder.

## **Emails**

Hank described how we should handle emails in general. Do not open link attachments in your email even if they are from a known contact. When you open up these attachments, you have given permission for their malicious code to enter your computer. Make sure to contact your sender directly to confirm that they have just sent you this particular email and attachment before opening up an attachment from a friend.

## **Passwords**

He noted that it is difficult to keep multiple passwords and remember them. This is always a continuing challenge for the average user. Create a couple of good long passwords, write them down and keep them in a safe place and use those.

Hank closed with 4 simple rules:

1) Do not answer the phone to anyone who is calling on behalf of institution that you use. They will never start a request over the phone.

2) Don't answer the phone. Let people leave a message. If they really want to get in contact with you they will leave a message.

3) Do not make any hasty decisions or permit anyone to intimidate you into doing so. Take your time and check all areas of the request if it needs to be made.

4) You have the right to obtain a copy of your credit report once a year from the three top credit rating agencies and he recommended that you do so. One of the unfortunate drawbacks is that you have submit your SSN# to identify yourself when making the request.

# **August 2017** DVD of the Month

**AcrobatReader - Updated PDF reader ARI** - Monthly newsletter **AudioBook - Free audio book** 

**ClipboardMaster - Clipboard manager DiskCleanup - Cleans disk of needless files DVDOMIists** - Contents of CDs and DVDs of the Month EasyPeasy - Very small Linux distribution **ExtractFace - Gets various data from Facebook** 

Keepass - Password manager **LibreOffice - Free updated Office suite** MemberContributions - Things members send me OldTimeRadio - Old radio audio files

**Rufus** - Formats and creates bootable USB flash drives **Thunderbird - Updated e-mail client TweakPower** - Program to tweak Windows

**UnrealCommander - A Windows file manager WindowsRepair - A Windows repair utility WinUSB** - Creates or copies ISO files and DVDs to USBs

#### **Our Spell Checker**

Some reassurance for all of you that catch our typo's

Eye halve a spelling chequer It came with my pea sea It plainly marques four my revue Miss steaks eye kin knot sea. Eye strike a key and type a word And weight four it two say Weather eye am wrong oar write It shows me strait a weigh. As soon as a mist ache is maid It nose bee fore two long And eye can put the error rite Its rare lea ever wrong. Eye have run this poem threw it I am shore your pleased two no Its letter perfect awl the weigh My chequer tolled me sew.

## **Think You Know Everything?**

Rubber bands last longer when refrigerated.

Peanuts are one of the ingredients of dynamite.

There are 293 ways to make change for a dollar.

The average person's left hand does 56% of the typing.

A shark is the only fish that can blink with both eyes.

Two-thirds of the world's eggplant is grown in New Jersey.

http://www.caeug.net

#### **Meeting Location and Special Accommodations**

The Glenside Public Library address is at 25 E Fullerton Avenue, Glendale Heights, Illinois. Please park away from the building. Thank you. The meeting(s) are not library sponsored and all inquiries should be directed to Mike Goldberg at

. Individuals with disabilities who plan to attend this program and who require certain accommodations in order to observe and / or participate in the program are requested to contact CAEUG president, Mike Goldberg at , at least five (5) days prior to the program, so that reasonable accommodation can be made.

#### **NEW!!! Mailing address:**

**CAEUG** P.O. Box 3150 Glen Ellyn, IL 60138

#### **Members Helpline**

Any member with a specific expertise can volunteer to be on the Members Helpline. Hardware problems, XP, Win 7, Linux and Virus Removal - John Spizzirri

#### **CAEUG OFFICERS**

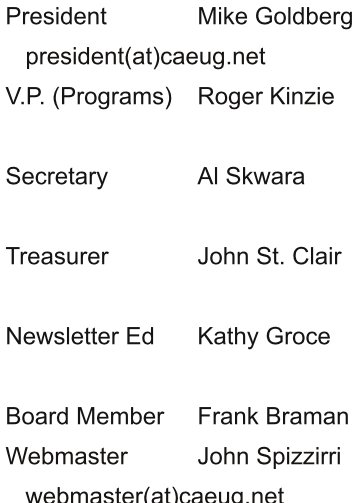